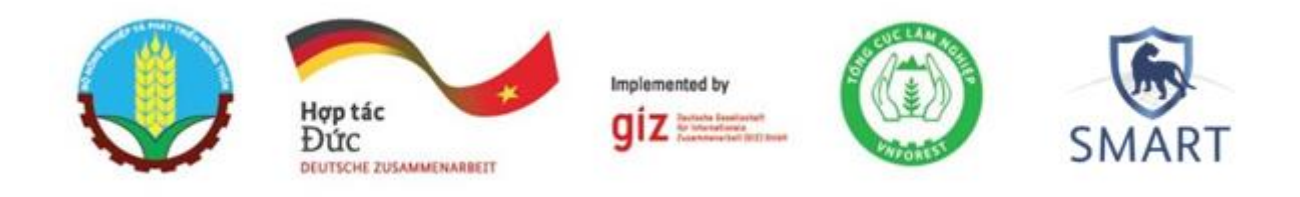

# Google Earth Pro: Kiểm tra nhanh kết quả từ GPS và các lớp bản đồ

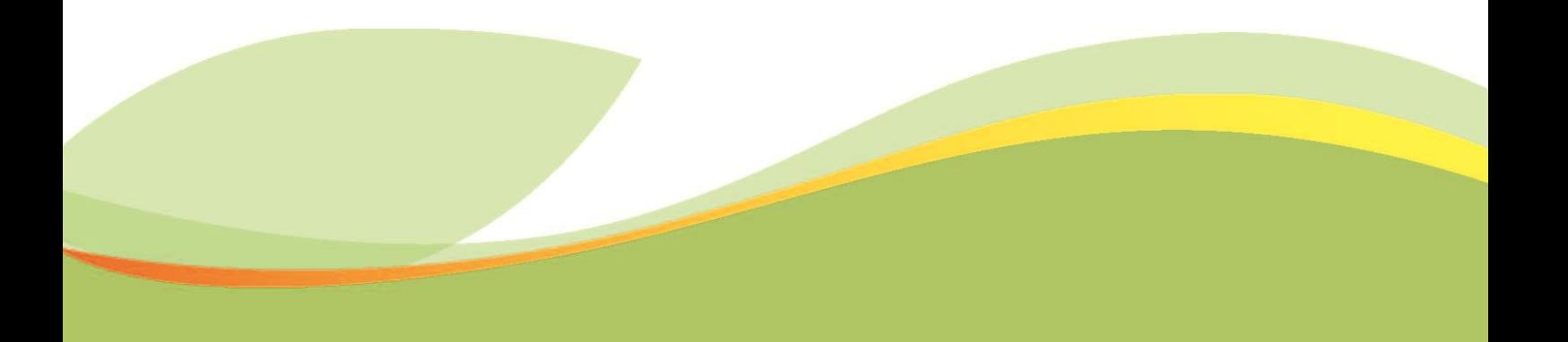

## **Ấn phẩm**

#### **Được xuất bản bởi**

Deutsche Gesellschaft für Internationale Zusammenarbeit (GIZ) GmbH

### **Văn phòng đăng ký**

Bonn và Eschborn, Đức Chương trình Bảo tồn, sử dụng bền vững đa dạng sinh học và các dịch vụ hệ sinh thái rừng tại Việt Nam.

Tháng 10 năm 2021

**Chỉ đạo nội dung**

Anja Barth, Cố vấn trưởng

### **Tác giả**

Bùi Xuân Trường, Phùng Ngọc Khanh, Nguyễn Thùy Linh và Mai Sỹ Luân

### **Tuyên bố miễn trừ trách nhiệm**

Những nội dung, diễn giải, các kết quả phân tích, và các khuyến nghị trong cuốn sách này dựa trên những thông tin thu thập bởi GIZ, tư vấn, đối tác của GIZ và những người cung cấp tin và dữ liệu, và không nhất thiết phải đại diện cho quan điểm của GIZ hay BMZ.

GIZ và BMZ từ chối chịu trách nhiệm pháp lý đối với việc sử dụng tài liệu này và các thông tin được cung cấp trong tài liệu bởi các cá nhân và tổ chức khác, cũng như bất kỳ tổn thất nào là kết quả của hành động đó.

#### **Thay mặt cho**

Bộ Hợp tác và Phát triển Kinh tế Liên bang Đức (BMZ)

**Tải Google Earth Pro tại:** <https://www.google.com.vn/intl/vi/earth/download/gep/agree.html>

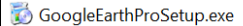

2021-11-20 10:10 AM Application 1,310 KB

#### **Bấm đúp chuột vào: "GoogleEarthProSetup.exe" để cài**

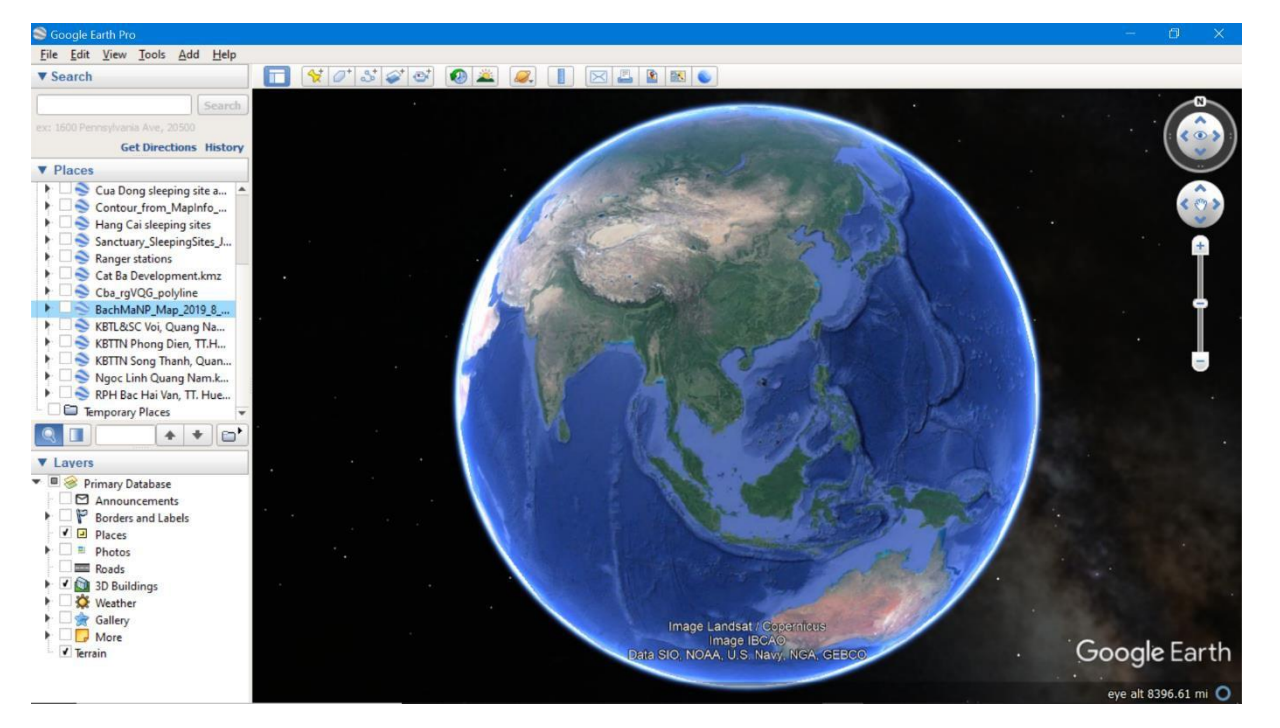

**Sau khi tải dữ liệu từ GPS vào máy tính bằng DNRGPS, hoặc BASECAMP với định dạng (\*.kml)**

**Để mở file dữ liệu GPS định dạng (\*.kml) lên Google Earth Pro có hai cách:**

- Mở trực tiếp bằng cách double click vào file định dạng (\*.kml).
- Mở Google Earth Pro/ File/ Open (Ctr+O), như hình dưới

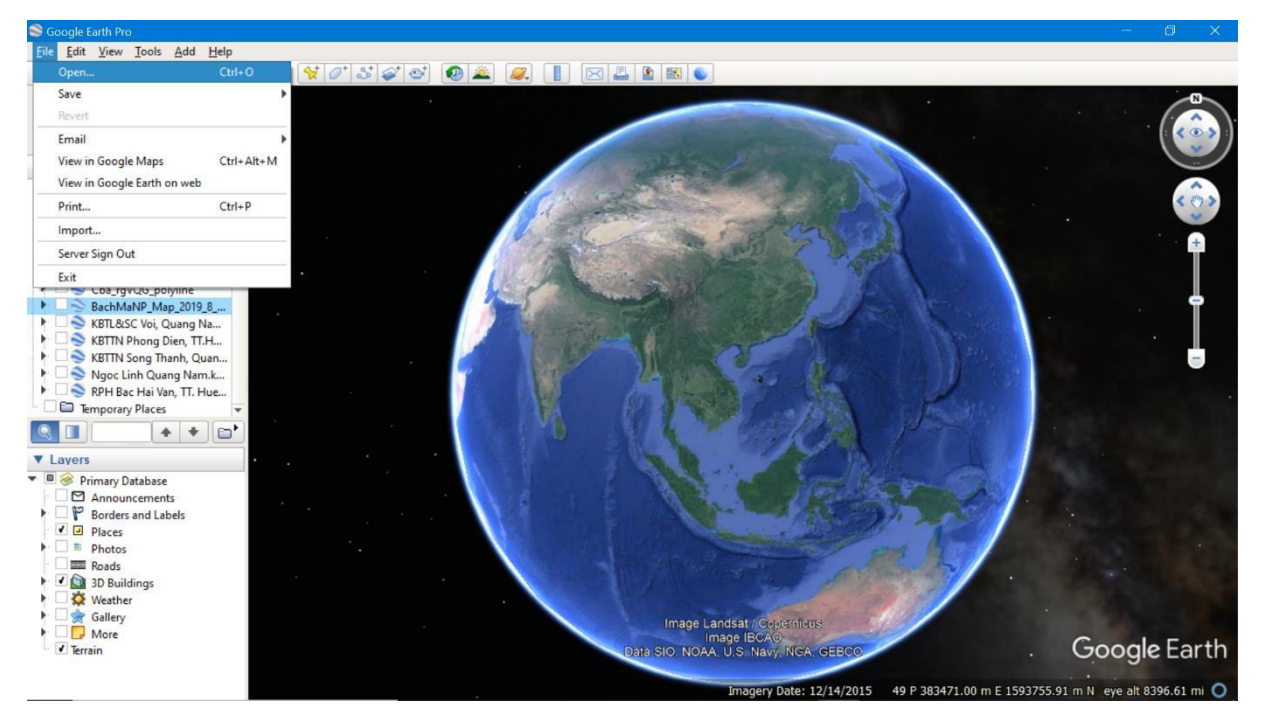

## **Chuyển định dạng khác lên Google Earth**

Lớp bản đồ ranh giới tiểu khu của VQG Bạch Mã trên Google Earth

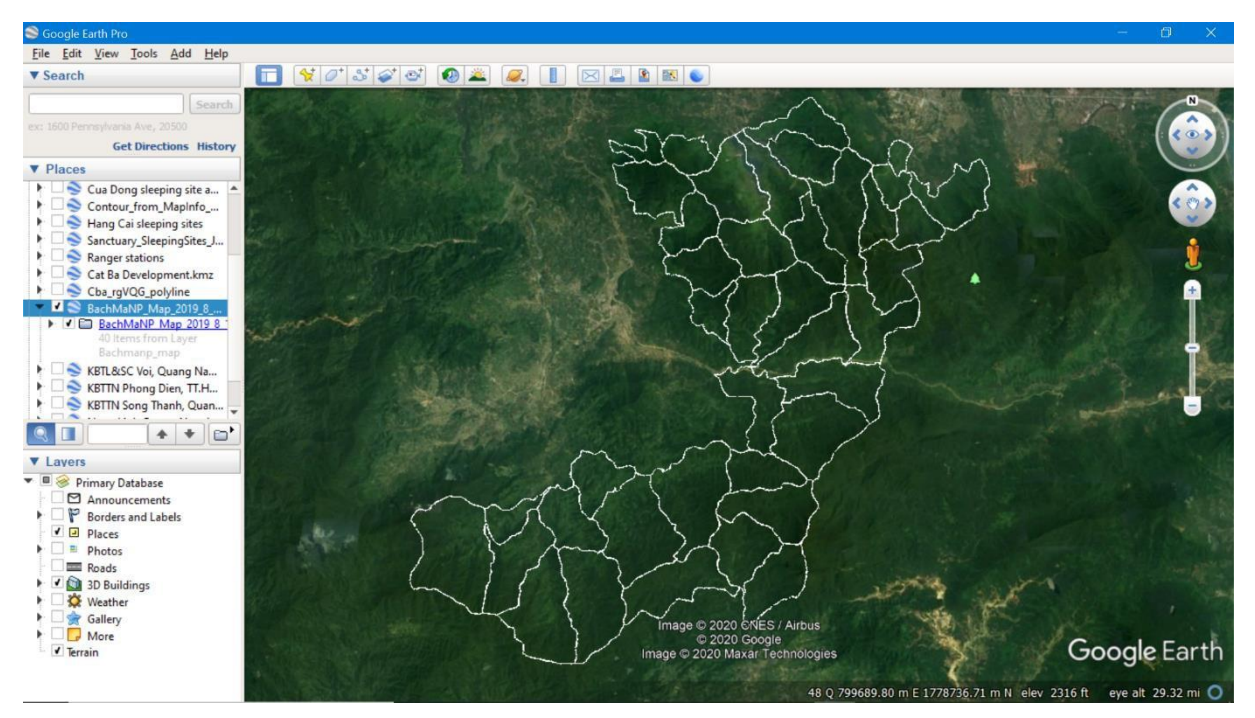

Programme on Conservation, Sustainable Use of Forest Biodiversity and Ecosystem Services in Viet Nam

Unit 021, 2<sup>nd</sup> Floor, Coco Building 14 Thụy Khue Str., Tay Ho District, Hanoi, Viet Nam

T: +84 24 39 32 95 72

- E: office.biodiversity@giz.de
- I: [www.giz.de/viet-nam](http://www.giz.de/viet-nam) <https://snrd-asia.org/conservation-and-sustainable-use-of-biodiversity-and-ecosystem-services-of-forests-in-vietnam/>

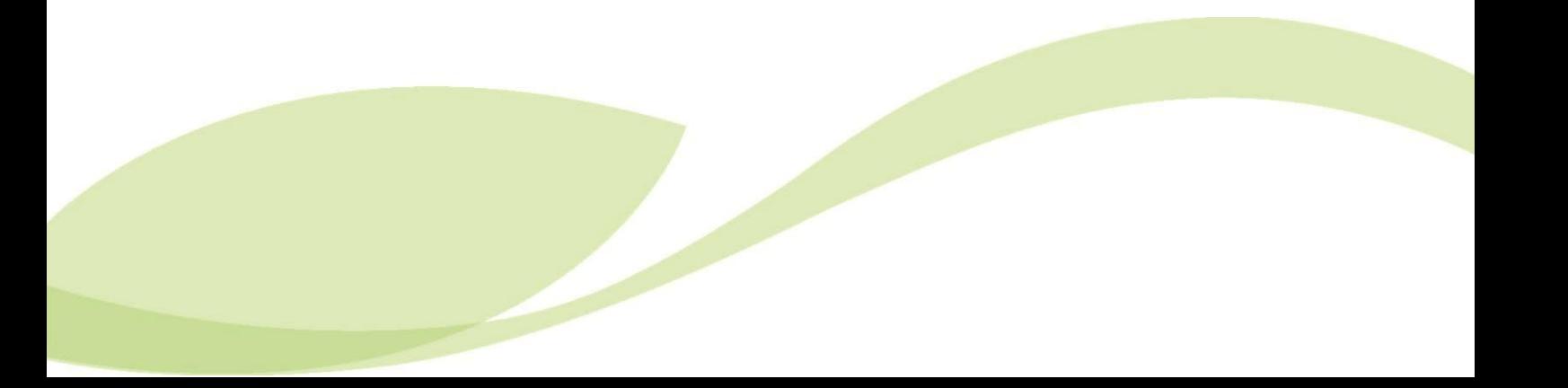